# **5 Método Numérico**

Para resolver numericamente as equações de conservação apresentadas no Capítulo 4, foi utilizado o método de volumes finitos (Patankar, 1980). De acordo com Patankar (1980), todas as equações de conservação podem ser escritas como:

$$
\frac{\partial}{\partial t}(\rho \phi) + \nabla \cdot (\rho \mathbf{u} \phi) = \nabla \cdot (\Gamma \nabla \phi) + S_{\mathcal{C}} + S_{\mathcal{P}} \phi_{\mathcal{P}}
$$
(5.1)

onde  $ρ$  é a massa específica do fluido,  $φ$  é a variável de interesse a ser resolvida (velocidade, temperatura ou concentração, por exemplo), u é o vetor velocidade, Γ é o coeficiente de difusão e  $S = S_C + S_P \phi_P$  é o termo fonte, sendo  $S_P \leq 0$  para garantir estabilidade numérica. O primeiro termo do lado esquerdo da Eq. (5.1) é o termo transiente, associado com o armazenamento da grandeza de interesse, e o segundo termo corresponde ao fluxo convectivo de ϕ. Já o primeiro termo do lado direito da equação corresponde ao termo de fluxo difusivo de ϕ.

Um método numérico consiste em aproximar as equações diferenciais por um sistema de equações algébricas para as variáveis do problema em localizações discretas no espaço e no tempo. No caso do método de volumes finitos, o domínio da solução é dividido em um número finito de volumes de controle. Dentro de cada volume de controle localiza-se um nó computacional, no qual são calculados os valores das variáveis. De acordo com recomendação de Patankar (1980), utilizou-se um tipo de malha deslocada, a qual foi apresentada por Harlow & Welch (1965). Na malha deslocada, a pressão, a temperatura e as demais grandezas escalares são armazenadas no centro de cada célula, enquanto as velocidades são armazenadas nas faces dos volumes de controle.

No método de volumes finitos, cada equação diferencial é integrada sobre o volume de controle, de forma a garantir balanço global das variáveis de interesse, o que se torna uma importante vantagem do método. Este é inerentemente conservativo para todo o domínio, mesmo que se empregue um número mínimo de volumes de controle. Os fluxos convectivos e difusivos são aproximados nas faces dos volumes de controle em função dos valores nodais, obtendo-se

uma equação algébrica para a variável nos pontos nodais.

Para a distribuição dos pontos no domínio, seguiu-se o método B de Patankar (1980). Neste método, as faces dos volumes de controle são distribuídas ao longo de todo o domínio, definindo-se um ponto nodal no centro de cada volume de controle e especificando-se pontos nodais com volumes de espessura nula nas fronteiras. Volumes de controle nulos nas fronteiras facilitam a implementação das condições de contorno.

A Fig. 5.1 apresenta um segmento de malha deslocada para um domínio bidimensional. Nesta figura, o símbolo maiúsculo P refere-se ao centro do volume de controle principal, enquanto os símbolos maiúsculos N,S, E e W referemse aos centros dos volumes de controle dos nós vizinhos. Os símbolos minúsculos n, s, e e w denotam as faces dos volumes de controle das grandezas escalares, representando também os centros dos volumes de controle das grandezas vetoriais.

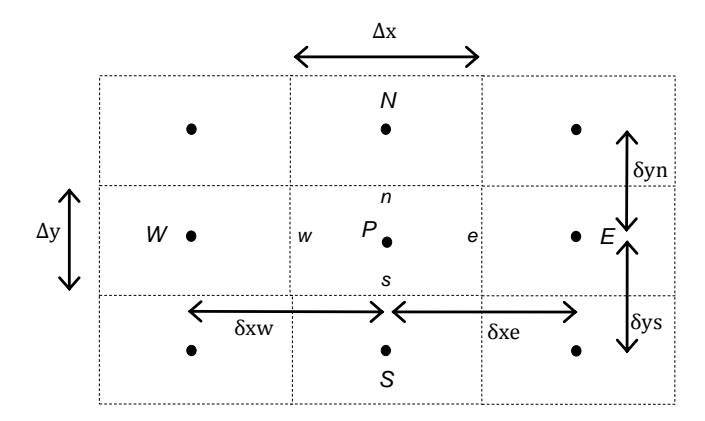

Figura 5.1: Segmento de malha deslocada para um domínio bidimensional.

Neste trabalho, utilizou-se uma malha não uniforme, ou seja, os espaçamentos entre as faces dos volumes de controle ∆x e ∆y não são constantes ao longo do domínio. Além de gerarem resultados mais precisos nas regiões de malha fina onde os parâmetros a serem calculados possuem variações espaciais acentuadas, malhas não uniformes permitem um ganho de tempo nas regiões de malha mais grossa onde os parâmetros a serem calculados sofrem variações espaciais mais suaves.

Para a integração temporal das equações considerou-se o esquema totalmente implícito (Euler implícito de 1ª ordem) recomendado por Patankar (1980), por ser incondicionalmente estável. Apesar das formulações explícitas serem computacionalmente convenientes, elas apresentam uma considerável limitação com relação ao passo de tempo, o qual deve ser pequeno o suficiente para assegurar convergência. Embora demandem uma computação adicional, métodos to-

talmente implícitos são sempre estáveis numericamente. Isto porque, neste caso, os coeficientes das equações discretizadas são sempre positivos, o que se traduz como uma das regras básicas às quais as equações devem obedecer para que a convergência de problemas não lineares seja obtida, os resultados tenham um comportamento físico realista e o balanço global seja satisfeito.

Com relação à integração espacial, foi selecionado o esquema *Power-Law* (Patankar, 1980) para resolver as equações de conservação de quantidade de movimento linear, de massa, de energia e espécies. O esquema *Power-Law* pondera as contribuições convectivas e difusivas, é estável e de fácil convergência.

Diferentes algoritmos foram desenvolvidos e são utilizados para a solução do acoplamento velocidade-pressão. Neste trabalho, utilizou-se o algoritmo SIMPLEC (Van Doormaal & Raithby, 1984), o qual apresenta uma boa convergência.

No método SIMPLEC, as equações de conservação de movimento linear são resolvidas para obter o campo de velocidade a partir de um dado campo de pressão. A pressão é obtida de forma indireta através da equação de conservação de massa, uma vez que somente um campo de pressão correto produzirá um campo de velocidade que satisfaça a equação da continuidade. O método SIMPLEC consiste em corrigir a pressão de tal forma que as velocidades satisfaçam a equação da continuidade. As expressões para as correções são obtidas através da manipulação das equações de conservação de quantidade de movimento linear e de massa. Assim, um procedimento iterativo é conduzido até que se obtenham termos de correção zero, o que significará que um campo de pressão correto foi alcançado, o qual gera campos de velocidade que satisfazem a conservação de massa.

Os sistemas de equações algébricas gerados pelo processo de discretização das equações diferenciais foram resolvidos pelo método iterativo TDMA linha por linha (Patankar, 1980). O procedimento de solução consiste em escolher uma linha da malha computacional, supor que os valores da variável ao longo das linhas vizinhas sejam conhecidos, e resolver a linha escolhida através do método direto TDMA. O procedimento é então repetido para todas as linhas em uma dada direção, até que os resultados estejam convergidos. Para acelerar a convergência, utilizou-se o algoritmo de correção por blocos (Settari & Aziz, 1973).

A seguir, são apresentados detalhes da solução numérica da solução do equilíbrio de fase sólido-líquido local e da discretização das equações de conservação.

# **5.1 Solução do Equilíbrio de Fase Sólido-Líquido Local**

Como foi explicado no Capítulo 4, o modelo realiza um procedimento de dois passos para calcular a mudança de fase. Primeiramente, a análise de estabilidade determina a natureza dos componentes que precipitam para uma dada condição de temperatura, pressão e composição através da Eq. (4.48). Em seguida, a composição de equilíbrio é encontrada através de um método iterativo de substituição sucessiva, o qual será agora descrito.

A partir da análise de estabilidade, os componentes pesados que precipitam para uma dada condição são os  $(n - n_s + 1, ..., n)$ . Com esta informação, e com o critério de equilíbrio da Eq. (4.25), realiza-se um balanço molar de espécies para os componentes precipitados e não precipitados, obtendo-se as Eqs. (4.49) a (4.51), as quais são resolvidas numericamente pelos seguintes principais passos do método iterativo:

- 1. Calcula-se a fugacidade  $f_{o,i}(P,T,x_{o,i}^*)$  a partir de PR-EOS. Observe que para t = 0 pode-se tomar a composição molar  $x_{o,i}^*$  como a mesma da composição de alimentação, isto é,  $x_{o,i}^* = z_i$ .
- 2. Atualiza-se a composição molar na fase líquida  $x_{o,i}$  dos componentes precipitados:

$$
\frac{x_{0,i}}{f_{0,i}(P,T,x_{0,i})} = \frac{x_{0,i}^*}{f_{0,i}(P,T,x_{0,i}^*)}, \quad i = (n - n_s + 1), ..., n
$$
\n(5.2)

Assim, a partir da Eq. (4.25), que é  $\rm f_{o,i}=\rm f_{s,i}^{pv}$  $_{\rm s,i}^{\rm puro}$  , tem-se:

$$
x_{o,i} = \frac{f_{s,i}^{\text{puro}}(P,T)}{f_{o,i}(P,T,x_{o,i}^*)} * x_{o,i}^*, \quad i = (n - n_s + 1), ..., n
$$
 (5.3)

3. Calcula-se a fração de sólidos  $N_s = \sum_{k=n-n_s+1}^{n} \frac{N_{s,k}}{F}$ F  $\frac{n}{k=n-n_s+1}\frac{N_{s,k}}{F}$ a partir da soma da Eq. (4.50) como:

$$
z_{i} - x_{o,i}[1 - N_{s}] - \frac{N_{s,i}}{F} = 0 \t{, i = (n - n_{s} + 1), ..., n}
$$
\n(5.4)

$$
\sum_{i=n-n_s+1}^{n} z_i - \sum_{i=n-n_s+1}^{n} x_{o,i} [1 - N_s] - N_s = 0
$$
\n(5.5)

$$
N_{s} = \frac{\sum_{i=n-n_{s}+1}^{n} z_{i} - \sum_{i=n-n_{s}+1}^{n} x_{o,i}}{1 - \sum_{i=n-n_{s}+1}^{n} x_{o,i}}
$$
(5.6)

4. Calcula-se a fração molar na fase sólida dos componentes precipitados,  $n_{s,i} = \frac{N_{s,i}}{F}$  $\frac{s, i}{\mathrm{F}}$ , a partir da Eq. (4.50) e com a definição de  $\mathrm{N_s}$ como:

$$
n_{s,i} = z_i - x_{o,i}(1 - N_s) \, , \, i = (n - n_s + 1), \dots, n \tag{5.7}
$$

5. Calcula-se a composição molar na fase líquida dos componentes não precipitados,  $\mathrm{x_{o,i}}$ , a partir de  $\mathrm{N_s}$  e da Eq. (4.51) como:

$$
x_{o,i} = \frac{z_i}{(1 - N_s)}, \quad i = 1, ..., (n - n_s)
$$
 (5.8)

- 6. Calculam-se as composições molares na fase sólida,  $x_{s,i}$ , dos componentes precipitados e dos componentes não precipitados.
- 7. Calculam-se os resíduos para cada componente i como a raiz do somatório em todos os pontos do domínio das diferenças entre as composições molares ao quadrado, isto é:

Residuo<sub>x<sub>o,i</sub></sub> = 
$$
\sqrt{\sum (x_{o,i} - x_{o,i}^*)^2}
$$
 (5.9)

- 8. Iguala-se o valor da composição molar anterior ao valor atualizado, isto é,  $x_{0,i}^* = x_{0,i}.$
- 9. Verifica-se o critério de convergência Residuo<sub>-X<sub>o,i</sub>  $\leq$  TOL<sub>-X<sub>o</sub>. Caso o critério</sub></sub> não esteja satisfeito, repetem-se os passos de 1 a 9.

### **5.2 Solução das Equações de Conservação**

A equação geral de conservação, Eq. (5.1), discretizada utilizando a integração temporal Euler implícito e aproximação P*ower-Law* para os fluxos convectivo-difusivo é

$$
a_P^{\phi} \phi_P = a_N^{\phi} \phi_N + a_S^{\phi} \phi_S + a_E^{\phi} \phi_E + a_W^{\phi} \phi_W + b^{\phi}
$$
 (5.10)

onde os coeficientes da discretização são

$$
a_N^{\Phi} = D_n A(|P_n|) + [[-F_n, 0]] \; ; \; a_S^{\Phi} = D_s A(|P_s|) + [F_s, 0]] \tag{5.11}
$$

$$
a_{E}^{\Phi} = D_{e} A(|P_{e}|) + [[-F_{e}, 0]] \quad ; \quad a_{W}^{\Phi} = D_{w} A(|P_{s}|) + [F_{w}, 0]] \tag{5.12}
$$

$$
a_P^{\varphi,o} = \frac{\rho_P^o \Delta x \Delta y}{\Delta t} \qquad ; \qquad b^\varphi = a_P^{\varphi,o} \varphi_P^o + S_c^\varphi \Delta x \Delta y \qquad (5.13)
$$

$$
a_{P}^{\Phi} = a_{P}^{\Phi,0} + a_{N}^{\Phi} + a_{S}^{\Phi} + a_{E}^{\Phi} + a_{W}^{\Phi} - S_{P}^{\Phi} \Delta x \Delta y ; \qquad (5.14)
$$

onde o operador  $[a, b]$  fornece o maior valor entre a e b. F é o fluxo de massa e D é a condutância definidos nas faces do volume de controle como

$$
F_n = \Delta x \rho V|_n \quad ; \quad F_s = \Delta x \rho V|_s \tag{5.15}
$$

$$
F_e = \Delta y \rho U|_e \quad ; \quad F_w = \Delta y \rho U|_w \tag{5.16}
$$

$$
D_n = \frac{\Gamma \Delta x}{\partial y}\Big|_n \qquad ; \qquad D_s = \frac{\Gamma \Delta x}{\partial y}\Big|_s \tag{5.17}
$$

$$
D_e = \frac{\Gamma \Delta y}{\partial x}\Big|_e \qquad ; \qquad D_w = \frac{\Gamma \Delta y}{\partial x}\Big|_w \tag{5.18}
$$

As condutâncias nas faces são calculadas utilizando o conceito de resistência equivalente (Patankar, 1980). P é o Peclet de malha, e a função *A*(|P|) correspondente ao esquema P*ower-Law* é

$$
P = \frac{F}{D} \tag{5.19}
$$

$$
A(|P|) = [[(1 - 0.1 | P|)^5, 0]] \tag{5.20}
$$

# **5.2.1 Equação de conservação de quantidade de movimento linear**

Os componentes de velocidade U e V são obtidos através da solução da equação de conservação de quantidade de movimento linear, Eq. (4.59), a qual pode ser reescrita na forma da equação geral, Eq. (5.1), utilizando  $ρ = S<sub>o</sub>ρ<sub>o</sub> =$  $\widetilde{\rho_{\rm o}}$ . Os componentes nas direções x e y são

$$
\frac{\partial}{\partial t} \left( \widetilde{\rho_0} U \right) + \nabla \cdot \left( \widetilde{\rho_0} \mathbf{u} \ U \right) = -S_0 \frac{\partial p}{\partial x} + \nabla \cdot (S_0 \mu \nabla U) + S_c^U + S_p^U \ U \tag{5.21}
$$

$$
\frac{\partial}{\partial t} \left( \widetilde{\rho_0} V \right) + \nabla \cdot \left( \widetilde{\rho_0} \mathbf{u} \, V \right) = -S_0 \frac{\partial \, p}{\partial \, y} + \nabla \cdot \left( S_0 \, \mu \, \nabla \, V \right) + S_c^V + S_p^V \, V \tag{5.22}
$$

onde

$$
S_c^U = \frac{\partial}{\partial x} \left( \mu \frac{\partial U}{\partial x} \right) + \frac{\partial}{\partial y} \left( \mu \frac{\partial U}{\partial x} \right) - \frac{2}{3} \frac{\partial}{\partial x} \left( \mu \nabla \cdot \mathbf{u} \right) ; \quad S_p^U = -\frac{\mu}{K}
$$
 (5.23)

$$
S_c^V = \frac{\partial}{\partial y} \left( \mu \frac{\partial V}{\partial x} \right) + \frac{\partial}{\partial y} \left( \mu \frac{\partial V}{\partial y} \right) - \frac{2}{3} \frac{\partial}{\partial y} \left( \mu \nabla \cdot \mathbf{u} \right) ; \quad S_p^V = -\frac{\mu}{K}
$$
 (5.24)

sendo o divergente de velocidade igual a

$$
\nabla \cdot \mathbf{u} = \frac{\partial \mathbf{u}}{\partial x} + \frac{\partial \mathbf{v}}{\partial y} \tag{5.25}
$$

A Eq. (5.1) representa a Eq. (5.20) se  $\phi = U$ ,  $\Gamma = S_0 \mu$ , e representa a Eq. (5.21) se  $\phi = V$ ,  $\Gamma = S_0$  µ. As equações discretizadas para U e V são obtidas para volumes de controle deslocados, já que as velocidades são armazenadas nas faces, e podem ser representadas por

$$
a_w^U U_w = \sum_{nb} a_{nb}^U U_{nb} + \Delta y (p_p - p_w) + b^U
$$
 (5.26)

$$
a_{s}^{V}V_{s} = \sum_{nb} a_{nb}^{V}V_{nb} + \Delta x (p_{P} - p_{S}) + b^{V}
$$
 (5.27)

### **5.2.2 Equação de conservação de massa**

A equação de conservação de massa, Eq. (4.56), é utilizada para determinar a pressão de forma indireta, pois a pressão não aparece explicitamente na equação. A pressão correta é aquela que, ao ser introduzida nas equações de conservação de quantidade de movimento linear, fornece um campo de velocidade que também satisfaz a equação de continuidade.

Reescrevendo a equação da continuidade na forma geral da Eq. (5.1), utilizando  $\rho = \widetilde{\rho_{o}} = S_{o} \rho_{o}$  e  $\widetilde{\rho_{s}} = S_{s} \rho_{s}$  tem-se

$$
\frac{\partial}{\partial t}(\widetilde{\rho_0}) + \nabla \cdot (\widetilde{\rho_0} \mathbf{u}) = -\frac{\partial}{\partial t}(\widetilde{\rho_s})
$$
\n(5.28)

Neste caso,  $\phi = 1$ ;  $\Gamma = S_{\rm P} = 0$ ,  $S_{\rm C} = -\frac{\partial}{\partial t}$  $\frac{\partial}{\partial t}(\widetilde{\rho_s})$ . Integrando esta equação no volume de controle, obtém-se

$$
\frac{\Delta x \Delta y}{\Delta t} \left( \widetilde{\rho_{\mathrm{o}_P}} - \widetilde{\rho_{\mathrm{o}_P}}^{\mathrm{o}} \right) + \widetilde{F}_{\mathrm{o},e} - \widetilde{F}_{\mathrm{o},w} + \widetilde{F}_{\mathrm{o},n} - \widetilde{F}_{\mathrm{o},s} = \left( \widetilde{\rho_{\mathrm{s}_P}}^{\mathrm{o}} - \widetilde{\rho_{\mathrm{s}_P}} \right) \frac{\Delta x \Delta y}{\Delta t} \tag{5.29}
$$

sendo

$$
\tilde{F}_e = \Delta y \, \widetilde{\rho_{o,e}} \, U \Big|_e \quad ; \quad \tilde{F}_n = \Delta x \, \widetilde{\rho_{o,n}} \, V \Big|_n \tag{5.30}
$$

Seja p\* uma pressão estimada e U\* e V\* as soluções das equações de conservação de quantidade de movimento linear, Eqs. (5.26) e (5.27), obtidas com a pressão estimada. O algoritmo SIMPLEC (Van Doormaal & Raithby, 1984), combina as equações de conservação de quantidade de movimento linear, Eqs. (5.26) e (5.27), com a equação de conservação de massa, Eq.(5.29), para obter uma equação para a correção de pressão p',

$$
a_{p}^{p'} p'_{p} = \sum_{nb} a_{nb}^{p'} p'_{nb} + b^{p'} \quad ; \quad a_{p}^{p'} = \sum_{nb} a_{nb}^{p'} \tag{5.31}
$$

$$
a_N^{p'} = \rho_n d_n \Delta x \qquad ; \quad a_S^{p'} = \rho_s d_s \Delta x \tag{5.32}
$$

$$
a_E^{p'} = \rho_e d_e \Delta y \qquad ; \quad a_W^{p'} = \rho_w d_w \Delta y \tag{5.33}
$$

$$
b^{p'} = \tilde{F}_{0,w}^* - \tilde{F}_{0,e}^* + \tilde{F}_{0,s}^* - \tilde{F}_{0,n}^* + \left[ \left( \widetilde{\rho_{\scriptscriptstyle \text{SP}}^{\phantom{\dagger}}^{\phantom{\dagger}}^{\phantom{\dagger}}^{\phantom{\dagger}} - \widetilde{\rho_{\scriptscriptstyle \text{SP}}^{\phantom{\dagger}}^{\phantom{\dagger}}^{\phantom{\dagger}} \right) + \left( \widetilde{\rho_{\scriptscriptstyle \text{OP}}^{\phantom{\dagger}}^{\phantom{\dagger}}^{\phantom{\dagger}}^{\phantom{\dagger}} - \widetilde{\rho_{\scriptscriptstyle \text{OP}}^{\phantom{\dagger}}^{\phantom{\dagger}} \right] \frac{\Delta x \Delta y}{\Delta t} (5.34)
$$

A correção de pressão é utilizada para corrigir a pressão e as velocidades

$$
p_p = p_p^* + p'_P \tag{5.35}
$$

$$
U_{w} = U_{w}^{*} + d_{w} (p'_{P} - p'_{W}) \quad ; \qquad d_{w} = \frac{\Delta y}{a_{w}^{U} - \Sigma_{nb} a_{nb}^{U}}
$$
(5.36)

$$
V_s = V_s^* + d_s (p'_P - p'_s); d_s = \frac{\Delta x}{a_s^V - \Sigma_{nb} a_{nb}^V}
$$
(5.37)

# **5.2.3 Equação de conservação de espécies**

A equação de conservação de massa molar das espécies, Eq. (4.109), também pode ser reescrita na forma geral da Eq. (5.1). Combinando a Eq. (4.109) com a Eq. (4.110), tem-se

$$
\frac{\partial}{\partial t}(cz_i) + \nabla \cdot (cz_i \mathbf{u}) = S_c^{cz_i}, \quad i = 1, ..., n
$$
\n
$$
S_c^{cz_i} = \frac{\partial}{\partial y} \Big( S_o c_o \Big[ D_M \frac{\partial}{\partial y} x_{o,i} + x_{o,i} (1 - x_{o,i}) D_T \frac{\partial}{\partial y} T \Big] \Big) + \frac{\partial}{\partial x} \Big( S_s c_s x_{s,i} U \Big) +
$$
\n
$$
\frac{\partial}{\partial y} \Big( S_s c_s x_{s,i} V \Big)
$$
\n(5.39)

Neste caso,  $\phi = cz_i$ ,  $\rho = 1$  e  $\Gamma = S_p = 0$ .

# **5.2.4 Equação de conservação de energia**

A equação da energia em termos de temperatura, Eq. (4.76), reescrita com  $S_o \rho_o = \widetilde{\rho_o}$  e  $S_s \rho_s = \widetilde{\rho_s}$ , é

$$
\frac{\partial(\widetilde{\rho_o} T)}{\partial t} + \nabla \cdot (\widetilde{\rho_o} \mathbf{u} T) = \nabla \cdot \left(\frac{K_{\text{ef}}}{C_{p_o}} \nabla T\right) + S_c^T + S_p^T T \tag{5.40}
$$

onde

$$
S_c^T + S_p^T T = \frac{K_{ef}}{Cp_o^2} \left( \frac{\partial T}{\partial x} \frac{\partial Cp_o}{\partial x} + \frac{\partial T}{\partial y} \frac{\partial Cp_o}{\partial y} \right) - \frac{Cp_s}{Cp_o} \left[ \frac{\partial \tilde{\rho}_s T}{\partial t} \right] +
$$
  

$$
\frac{1}{Cp_o} \frac{\partial \tilde{\rho}_s}{\partial t} \left[ (H_o - Cp_o T) - (H_s - Cp_s T) \right]
$$
(5.41)

Neste caso,  $\phi = T$ ,  $\Gamma = \frac{K_{\text{ef}}}{G}$  $\frac{\mu_{\text{ef}}}{\mu_{\text{Cp}_0}}$  e os termos de fonte discretizados utilizando uma diferenciação *upwind* para avaliar o termo com gradiente de temperatura, são

$$
S_c^T = \frac{K_{ef}}{Cp_o^2} \left( \frac{T_P - T_W}{\Delta x} \frac{Cp_{o,P} - Cp_{o,W}}{\Delta x} + \frac{T_P - T_S}{\Delta y} \frac{Cp_{o,P} - Cp_{o,S}}{\Delta y} \right) + \left( \frac{Cp_s}{Cp_o} \right)_P \rho_{s,P}^0 \frac{\Delta x \Delta y}{\Delta t} T_P^0 + \frac{\left[ \left( \tilde{\rho}_s - \tilde{\rho}_s^0 \right)}{\Delta t}, \ 0 \right] \Delta x \Delta y T_P^0 + \frac{1}{Cp_o} \frac{\left( \tilde{\rho}_s - \tilde{\rho}_s^0 \right)}{\Delta t} \Delta x \Delta y \left[ (H_{o,P} - Cp_{o,P}T_P) - H_S, P - Cp_S P T P \right]
$$
\n
$$
(5.42)
$$

$$
S_{P}^{T} = -\left(\frac{C_{P\,s}}{C_{P\,o}}\tilde{\rho_{s}}\right)_{P} \frac{\Delta x \, \Delta y}{\Delta t} - \left[-\frac{\left(\tilde{\rho_{s,P}} - \tilde{\rho_{s,P}}^{\,o}\right)}{\Delta t} \Delta x \, \Delta y, \, 0\right]
$$
\n
$$
(5.43)
$$

O calor específico a pressão constante para a mistura na fase sólida  $\mathbb{C}p_s$  é calculado ponderando o calor específico de cada espécie sólida com sua respectiva fração:

$$
Cp_s = \sum_{i=1}^{n} x_{s,i} Cp_{s,i}
$$
 (5.44)

Já o calor específico a pressão constante para a mistura na fase líquida  $Cp<sub>o</sub>$  é calculado numericamente como:

$$
Cp_o = \frac{H_o(T + dT) - H_o(T)}{dT}
$$
\n(5.45)

sendo o incremento de temperatura igual a  $dT = 0.25$  K. Este valor foi definido após uma série de testes visando identificar a independência do incremento de temperatura na estimativa do calor específico.

#### **5.3 Critérios de Convergência**

Os sistemas de equações algébricas foram resolvidos de forma sequencial pelo método iterativo TDMA linha por linha. Neste trabalho, a solução é considerada convergida a cada passo de tempo quando a soma dos resíduos absolutos das equações é inferior a uma tolerância TOL previamente especificada para cada equação. Assim, este critério de convergência pode ser representado por:

$$
\text{Res} \leq \text{TOL} \tag{5.46}
$$

onde o resíduo Res é dado por:

$$
\text{Res} = \sum |a_P^{\phi} \phi_P - (a_E^{\phi} \phi_E + a_W^{\phi} \phi_W + a_N^{\phi} \phi_N + a_S^{\phi} \phi_S + b^{\phi})|
$$
(5.47)

onde φ,  $a^\varphi_E$ ,  $a^\varphi_W$ ,  $a^\varphi_S$ , $b^\varphi$  e  $a^\varphi_P$  são a grandeza a ser resolvida e os coeficientes da grandeza calculados na iteração atual. Neste trabalho, foi definida uma tolerância TOL igual a 10<sup>-4</sup> para convergência da solução algébrica das equações de conservação de massa, de quantidade de movimento linear, de energia e de espécies.

Para a equação de conservação de energia, considerou-se adicionalmente um procedimento iterativo para a convergência do campo de temperatura para um mesmo passo de tempo, visto que os termos fontes da equação discretizada envolvem a variável temperatura do passo de tempo anterior. Para tanto, resolve-se numericamente o campo de temperatura até que o critério de convergência:

$$
Residuo_temp \leq TOL_temp \tag{5.48}
$$

seja satisfeito. Considerou-se um valor de 10<sup>-1</sup> para TOL\_temp, o que admite um erro máximo da ordem de 0,03%. O resíduo foi calculado como a raiz do somatório em todos os pontos do domínio das diferenças entre as temperaturas ao quadrado, isto é:

$$
Residuo\_temp = \sqrt{\sum (T - T^o)^2}
$$
 (5.49)

onde T é a temperatura calculada e  $T^{\text{o}}$  é a temperatura da iteração anterior.

Como foi apresentado, para o cálculo do equilíbrio de fases sólido-líquido

foi utilizado um método de substituição sucessiva. As composições molares nas fases líquida dos componentes são consideradas convergidas quando os resíduos das frações de todos os componentes são menores do que uma tolerância especificada. Assim, este critério de convergência pode ser representado por:

$$
Residuo_x_{0,i} \leq TOL_x_{0}
$$
\n
$$
(5.50)
$$

Considerou-se o valor de 10<sup>-3</sup> para  $TOL\_x_0$ . Os resíduos foram calculados para cada componente como a raiz do somatório em todos os pontos do domínio das diferenças entre as composições molares ao quadrado, isto é:

Residuo<sub>-</sub>x<sub>0,i</sub> = 
$$
\sqrt{\sum (x_{0,i} - x_{0,i}^*)^2}
$$
 (5.51)

onde  $x_0$  é a composição molar calculada e  $x_0^*$  é a composição molar da iteração anterior.

Para cada passo de tempo, os cálculos do equilíbrio de fases são considerados convergidos, e o passo de tempo pode ser incrementado, quando o seguinte critério é satisfeito:

$$
Residuo\_conc \leq TOL\_conc \tag{5.52}
$$

Considerou-se o valor de 10<sup>-2</sup> para TOL\_conc. O Residuo\_conc foi calculado como se segue:

$$
Residuo\_conc = \frac{\sqrt{\sum (c - EF)^2}}{(L1 * M1) * conc\_ini}
$$
 (5.53)

onde L1 e M1 são os números de pontos nas direções x e y, conc\_ini é um valor de referência da variável concentração total (igual à concentração total em t =  $0$ na entrada do canal), c é a variável concentração total resolvida através da Eq. (4.103) e EF é a concentração total calculada a partir do equilíbrio de fases como:

$$
EF = c_o S_o + c_s S_s \tag{5.54}
$$

Desta forma, a solução do problema é considerada convergida para cada passo de tempo quando a concentração total obtida através da nova composição encontrada com a solução do equilíbrio de fases converge para o valor de concentração total resolvida pela solução da Eq. (4.103), a qual é uma função dos

campos de velocidades, temperatura e composição. Assim, todas as equações de conservação, as quais são dependentes da composição e das saturações de sólido e de líquido, serão novamente resolvidas para o mesmo passo de tempo, até que o critério da Eq. (5.49) seja satisfeito.

### **5.4 Algoritmo de Solução**

O procedimento geral da solução numérica do modelo entalpia-porosidade desenvolvido para prever a deposição de parafina é brevemente descrito a seguir. Um fluxograma deste procedimento é apresentado na Fig. 5.2. Os principais passos do algoritmo são:

- leitura dos dados de entrada e cálculo de parâmetros constantes relativos aos componentes, isto é, parâmetros do fluido independentes de pressão, temperatura e composição.

- Construção da malha não-uniforme.

- Inicialização de todas as variáveis envolvidas no problema, sendo a temperatura em todo o domínio igual à temperatura quente  $(40^{\circ}C \text{ em}$  todos os casos simulados).

- Iteração externa no tempo:

- 1. Resfriamento da parede de cobre (a 15°C, 20°C ou 25 °C nos casos simulados) quando a condição de escoamento isotérmico inicial análoga aos ensaios é alcançada. Observou-se que tal condição isotérmica numérica era atingida sempre em menos de 1 minuto.
- 2. Atualização da fração molar total de todos os componentes (z<sub>i</sub>) a partir das variáveis de concentrações molares resolvidas ( $cz_i$  e c).
- 3. Subrotina para o equilíbrio de fases. Primeiro, calculam-se as fugacidades dos componentes puros no estado sólido e dos componentes na fase líquida com composição total para determinar quais componentes precipitarão. Segue-se o método iterativo para a determinação da possível nova composição de equilíbrio para as condições atuais, até que o resíduo da composição seja menor do que a tolerância TOL\_x<sub>o</sub>. Com a nova composição, calculam-se as novas massas específicas. Calculase também o novo campo de saturação de sólido através de:

$$
S_{S} = \frac{\text{Volume} \ \text{de sólidos}}{\text{Volume} \ \text{total}} = \frac{\forall_{S}}{\forall_{o} + \forall_{S}} \tag{5.55}
$$

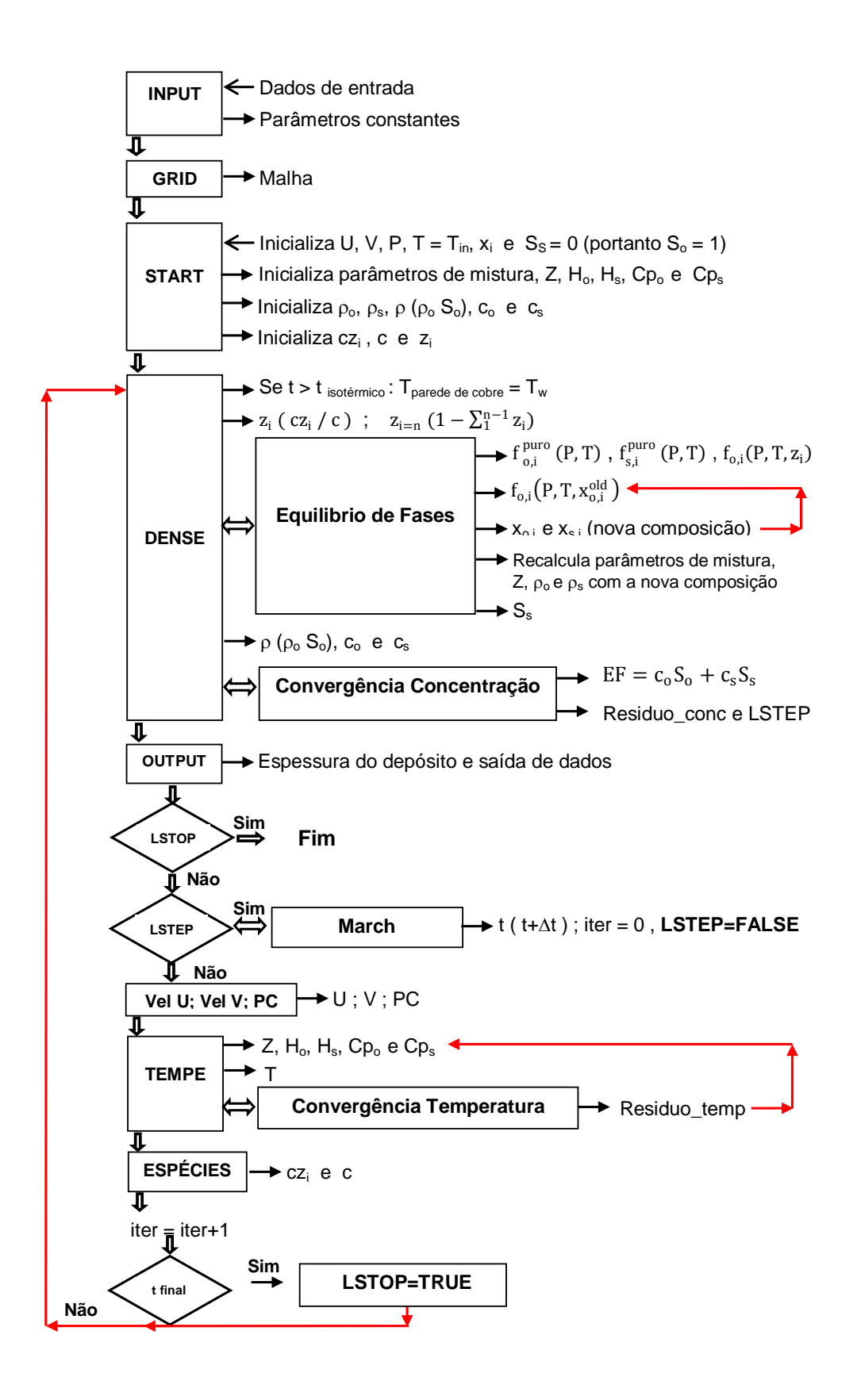

Figura 5.2: Fluxograma do procedimento de execução numérica.

- 4. Cálculo das novas concentrações molares das fases líquida e sólida,  $c_0$  e  $c_s$ , da concentração total a partir da composição do equilíbrio de fases,  $EF = c_o S_o + c_s S_s$ , e cálculo do resíduo da concentração normalizado. Caso este resíduo seja menor do que a tolerância TOL\_conc, a variável lógica LSTEP se torna verdadeira.
- 5. Cálculo da espessura do depósito e saída de dados.
- 6. Caso a variável lógica LSTOP seja verdadeira, a execução termina. Senão, segue-se para o próximo passo.
- 7. Se LSTEP for verdadeira, o tempo é incrementado e a solução avançará na próxima iteração externa. Caso contrário, a variável tempo seguirá para o próximo passo com o mesmo valor atual.
- 8. Resolve as equações de conservação de quantidade de movimento linear e a equação de conservação de massa, obtendo o campo de pressão e os campos de velocidades.
- 9. Resolve a equação de conservação de energia até a sua convergência, ou seja, até que o resíduo da temperatura seja menor do que a tolerância TOL\_temp, obtendo-se o campo de temperatura.
- 10. Resolve as equações de balanço das espécies para obter as concentrações molares dos componentes e a concentração molar total.
- 11. A iteração é incrementada e verifica-se o tempo atual; caso o mesmo corresponda ao tempo final, a variável LSTOP se torna verdadeira. Senão, ela continua com o valor falso.
- 12. Retorna ao passo 1.

### **5.5 Malha Computacional e Teste de Malha**

Conforme foi comentado anteriormente, utilizou-se uma malha deslocada não-uniforme. Considerando-se que o gradiente da espessura do depósito na direção longitudinal é acentuado no começo da parede de cobre, construiu-se uma malha mais fina nesta região. Portanto, os espaçamentos entre as faces dos volumes de controle ∆x são menores no início da parede de cobre, alargando-se gradualmente ao longo do comprimento. Da mesma forma, os espaçamentos ∆y são menores próximo à parede de cobre onde inicia-se a formação

do depósito, alargando-se em direção ao centro do canal, onde não há deposição. Esta malha convenientemente concentrada nas regiões de depósito e de gradiente acentuado permite a obtenção de resultados mais confiáveis.

Todavia, uma análise da convergência dos resultados em função da densidade de elementos finitos da malha faz-se necessária para a sua completa definição. A malha inicial de 5242 (número de pontos L1 em x versus número de pontos M1 em y), utilizada durante a implementação numérica do modelo, foi então refinada com o propósito de se conhecer qual seria o maior tamanho de malha que gerasse os mesmos resultados de uma malha mais refinada. Desta forma, define-se uma densidade de elementos que produz resultados confiáveis com o menor número de pontos possível, o que significa ao mesmo tempo uma economia de tempo e de esforço computacional.

O teste de malha foi realizado simulando-se a deposição de parafina para o caso com número de Reynolds igual a 660. Considerou-se o fluido como uma mistura binária e como uma mistura de 12 componentes. Utilizaram-se as malhas  $52\times42$ ,  $77\times62$  e 114 $\times92$ , denominadas malhas 1, 2 e 3, respectivamente. Em seguida, os resultados gerados para a espessura média de depósito de parafina,  $\delta_{\rm m}$ , ao longo do tempo pelas três malhas foram comparados. Calculou-se a diferença percentual média entre as malhas 1 e 2 e entre as malhas 2 e 3.

Os resultados deste teste de malha são mostrados na Tab. 5.1. Como pode ser observado, as diferenças percentuais médias encontradas são menores do que 4%. Adicionalmente, as diferenças entre a malha 3 (mais refinada) e a malha 2 (intermediária) são menores do que as diferenças entre a malha 2 (intermediária) e a malha 1 (mais grossa). Esta tendência mostrou a consistência da programação, ou seja, a solução encontrada converge para a solução das equações quando as distâncias entre os pontos da malha tendem para zero.

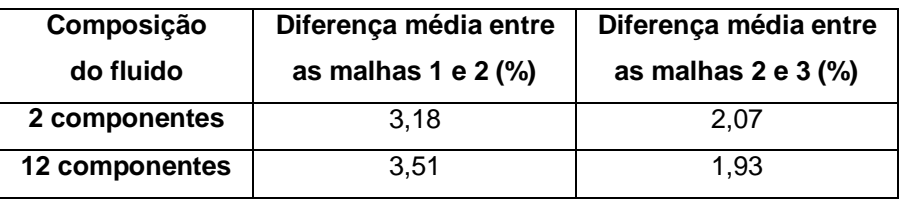

Tabela 5.1: Resultado do teste de malha realizado.

Na Tab. 5.2 são mostrados os tempos de convergência aproximados dos resultados gerados pelas três diferentes malhas testadas 30s após os resfriamento das paredes. Observa-se que o tempo de processamento aumenta significativamente (em média 60%) tanto quando mais espécies parafínicas são consideradas, quanto para um maior tamanho de malha.

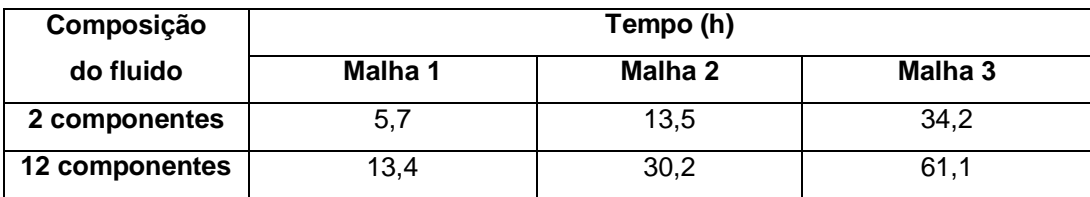

Tabela 5.2: Tempo de convergência dos resultados em função da malha utilizada.

Assim sendo, a malha 2 ( $77\times62$ ) foi definida para ser utilizada por satisfazer a precisão dos resultados numéricos com um tempo de processamento razoável.

# **5.6 Teste de Passo de Tempo**

Como o método implícito é teoricamente sempre estável, a solução poderia ser encontrada mais rapidamente atribuindo-se um valor grande para o passo de tempo. Entretanto, realizou-se no presente trabalho um teste para assegurar a precisão dos resultados e para garantir que não fosse utilizado um valor muito grande de passo de tempo que pudesse gerar resultados não coerentes, como por exemplo espessuras de depósito muito grandes.

Assim, um teste de passo de tempo foi conduzido, baseado na realização de simulações com diferentes valores de passo de tempo, os quais foram escolhidos observando-se adicionalmente o número de Courant. Os resultados foram então comparados, semelhantemente ao procedimento adotado no teste de malha, definindo-se o passo de tempo ideal.

O número de Courant é uma grandeza adimensional dada pela razão da distância percorrida por uma onda de perturbação em um passo de tempo pelo tamanho local do volume de controle. Supondo-se que a malha e a velocidade sejam uniformes, o número de Courant torna-se o número de volumes de controle atravessados por uma perturbação naquele passo de tempo. Segundo pesquisadores, o passo de tempo deve ser tal que uma partícula de fluido viaje no máximo um volume de controle. Assim, o número de Courant pode ser dado por:

$$
Co = \frac{|U|\Delta t}{\Delta x} \le 1\tag{5.56}
$$

onde |U| é a magnitude da velocidade local, Δt é o passo de tempo e Δx é o comprimento do volume de controle.

Visto que no caso do presente trabalho a malha é não-uniforme, uma forma simplificada do número de Courant foi utilizada para a definição dos passos de tempo que foram utilizados no teste. Assim:

$$
Co = \frac{U_m \Delta t}{(L_t/L1)}
$$
\n(5.57)

onde  $U_m$ é a velocidade média na entrada do canal,  $L_t = x_e + L + x_s$  é o comprimento do canal (soma das regiões de entrada e saída com a parede de cobre) e L1 é o número de pontos na direção x. Observe que quanto mais refinada for a malha, menor deverá ser o passo de tempo. A Tab. 5.3 mostra o resultado dos cálculos para a escolha dos passos de tempo, considerando a malha adotada de 7762. Como pode ser observado na tabela, apenas para o maior passo de tempo o número de Courant é ligeiramente maior do que 1.

| <b>Teste</b> | Passo de tempo (s) | Co    |
|--------------|--------------------|-------|
|              | 0,1                | 1,03  |
| 2            | 0.05               | 0,51  |
| 3            | 0,01               | 0, 10 |
|              | 0.005              | 0,05  |

Tabela 5.3: Número de Courant dos passos de tempo utilizados no teste.

O teste de passo de tempo foi realizado simulando-se a deposição de parafina para o caso com número de Reynolds igual a 660 e com a malha prédefinida de 7762. Considerou-se o fluido como uma mistura binária. Utilizaramse os passos de tempo denominados 1, 2, 3 e 4, respectivamente iguais a 0,1s; 0,05s; 0,01s; e 0,005s. Em seguida, os perfis de espessura de depósito de parafina gerados pelos quatro casos no primeiro minuto de deposição (quando os gradientes são mais acentuados) foram comparados. Calculou-se a diferença percentual média entre os passos de tempo 1 e 2, 2 e 3 e entre os passos de tempo 3 e 4.

Os resultados deste teste de passo de tempo são mostrados na Tab. 5.4. Como pode ser observado na tabela, as diferenças percentuais médias encontradas são menores do que 3%. Embora o passo de tempo 4 não tenha sido avançado para além de 5s (a execução neste caso é muito lenta), a tendência de diminuição dos erros conforme um passo de tempo menor é utilizado pode ser notada, o que mostra igualmente uma consistência da programação. As diferenças também tendem a diminuir após os primeiros segundos de gradiente a-

#### centuado.

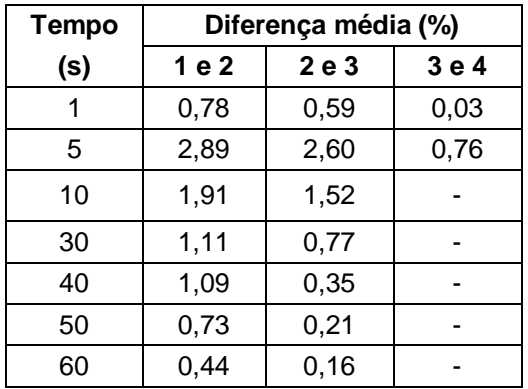

Tabela 5.4: Resultado do teste de passo de tempo realizado.

Desta forma, definiu-se o passo de tempo 2 igual a 0,05s para ser utilizado, o qual apresenta um Co médio de 0,51. Este passo de tempo permitiu alcançar uma maior precisão dos resultados com um menor tempo de processamento possível.

# **5.7 Espessura de Regime Permanente**

A condição de regime permanente para a espessura foi verificada numericamente, em simulações que duravam ao todo 150 minutos, quando os valores de espessura nas diversas posições ao longo do canal apresentavam uma variação menor do que 0,00001%. Observou-se que este tempo numérico de regime permanente de espessura dependia do número de Reynolds, sendo igual à no máximo 120 minutos. Este tempo é menor do que o tempo experimental de 150 minutos de regime permanente de espessura estabelecido pelos testes preliminares para os números de Reynolds iguais a 660 e 2019, conforme comentado no Capítulo 3.

Ressalta-se que, apesar da espessura de depósito e de todas as outras variáveis, isto é, velocidade, temperatura e concentração das espécies, atingirem o regime permanente, não mais variando ao longo do tempo, a saturação de sólido continua a aumentar dentro do depósito, levando ao envelhecimento do mesmo.